Visual C#.NET

- 13 ISBN 9787508430317
- 10 ISBN 750843031X

出版时间:2005-6

 $1 \quad (2005 \quad 6 \quad 1)$ 

页数:499

版权说明:本站所提供下载的PDF图书仅提供预览和简介以及在线试读,请支持正版图书。

#### www.tushu111.com

 $W$ eb

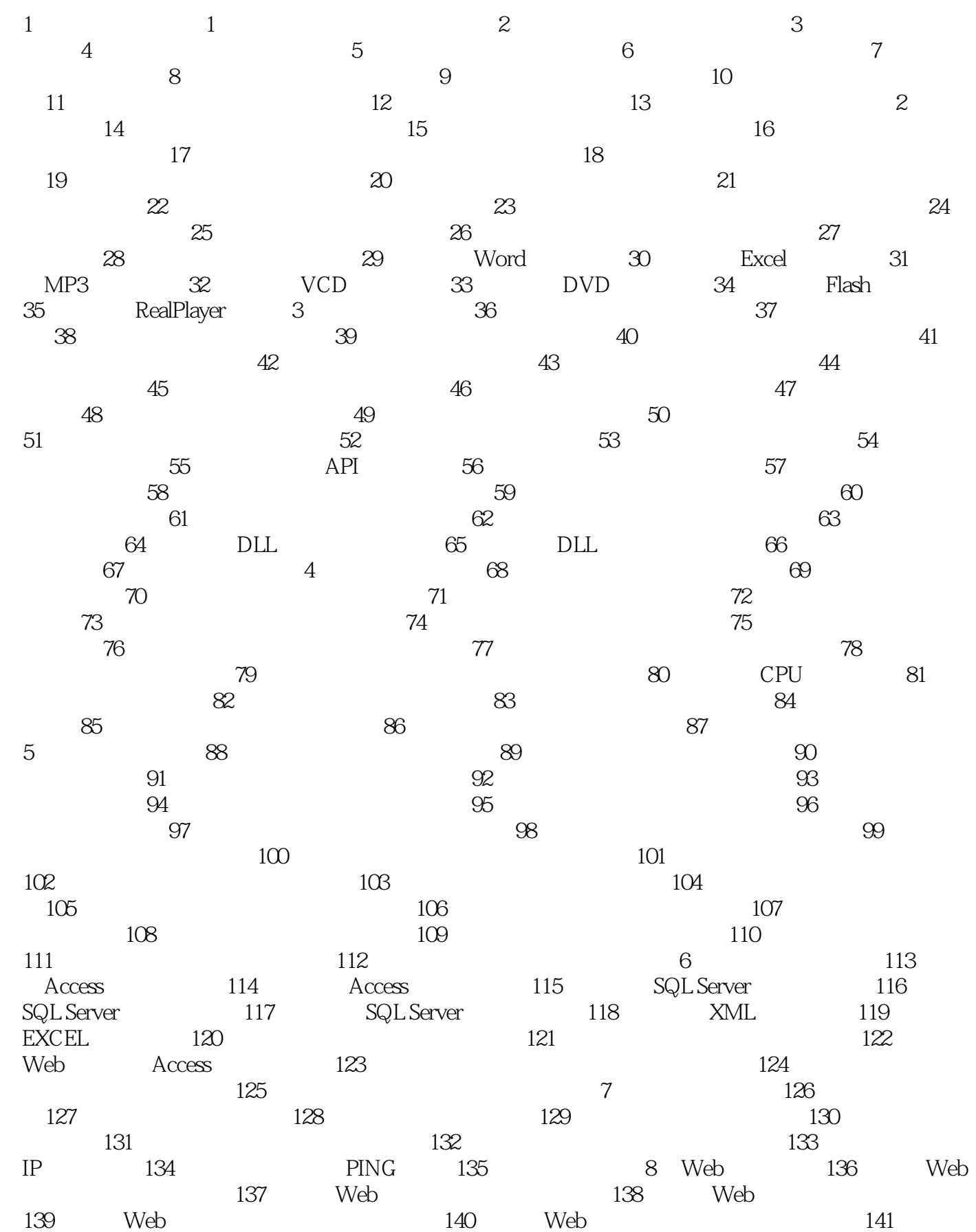

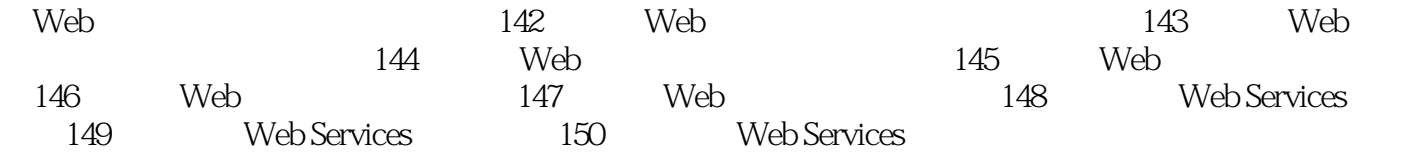

 本书特色: 150年Visual C#.NET独立编程实例; 涵盖.NET Framework最新技术精华; Visual C#.NET

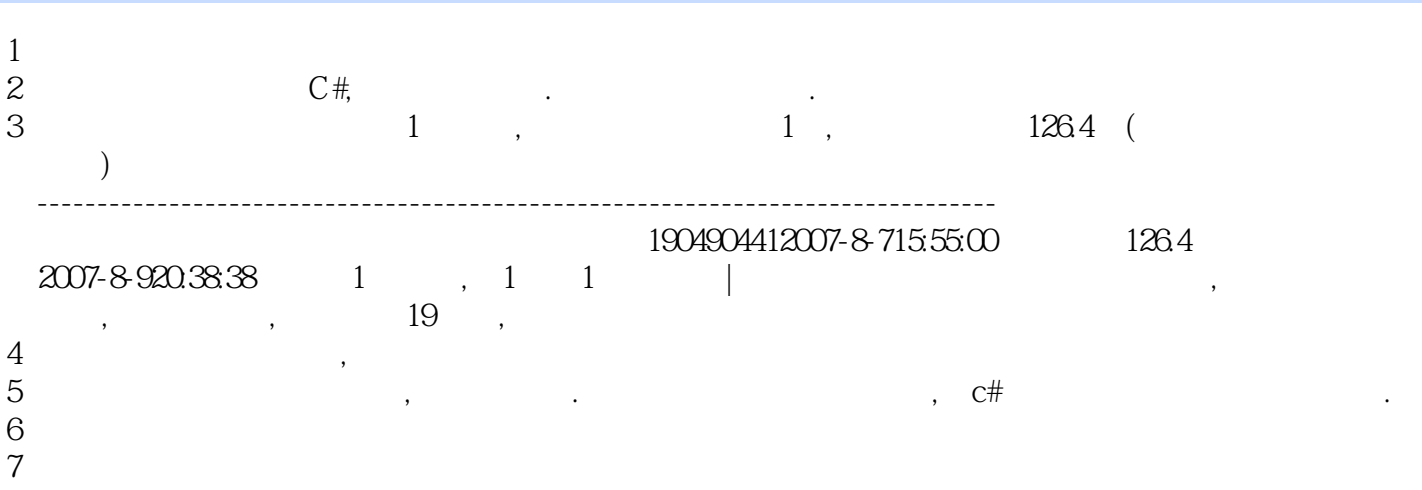

本站所提供下载的PDF图书仅提供预览和简介,请支持正版图书。

:www.tushu111.com